ФЕДЕРАЛЬНОЕ АГЕНТСТВО ЖЕЛЕЗНОДОРОЖНОГО ТРАНСПОРТА

Улан-Удэнский колледж железнодорожного транспорта - филиал Федерального государственного бюджетного образовательного учреждения высшего образования «Иркутский государственный университет путей сообщения» (УУКЖТ ИрГУПС)

# **РАБОЧАЯ УЧЕБНАЯ ПРОГРАММА ДИСЦИПЛИНЫ**

## **ЕН.02. ИНФОРМАТИКА**

#### **для специальности**

### **23.02.06 Техническая эксплуатация подвижного состава железных дорог**

### **(вагоны)**

*Базовая подготовка*

*среднего профессионального образования*

*Очная форма обучения на базе основного общего образования / среднего общего образования* 

*Заочная форма обучения на базе среднего общего образования*

# УЛАН-УДЭ 2020

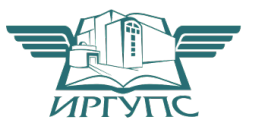

Рабочая учебная программа дисциплины разработана на основе федерального государственного образовательного стандарта по специальности среднего профессионального образования 23.02.06 Техническая эксплуатация подвижного состава железных дорог, утвержденного приказом Министерства образования и науки РФ от 22 апреля 2014 года № 388 (базовая подготовка).

#### РАССМОТРЕНО

ЦМК *математики и информатики*

протокол №6 от «17» июня 2020 г.

Председатель ЦМК

В.А. Полубенко (подпись) (И.О.Ф)

#### СОГЛАСОВАНО

Зам. директора колледжа по УВР

\_\_\_\_\_\_\_\_\_\_\_\_ О.Н. Иванова (подпись) (И.О.Ф)

«17» июня 2020 г.

Зав. заочным отделением

А.В.Шелканова (подпись) (И.О.Ф.)

«17» июня 2020 г.

Разработчик:

*Полубенко В.А.*, преподаватель Информатики, Компьютерного моделирования, высшей квалификационной категории

# **СОДЕРЖАНИЕ**

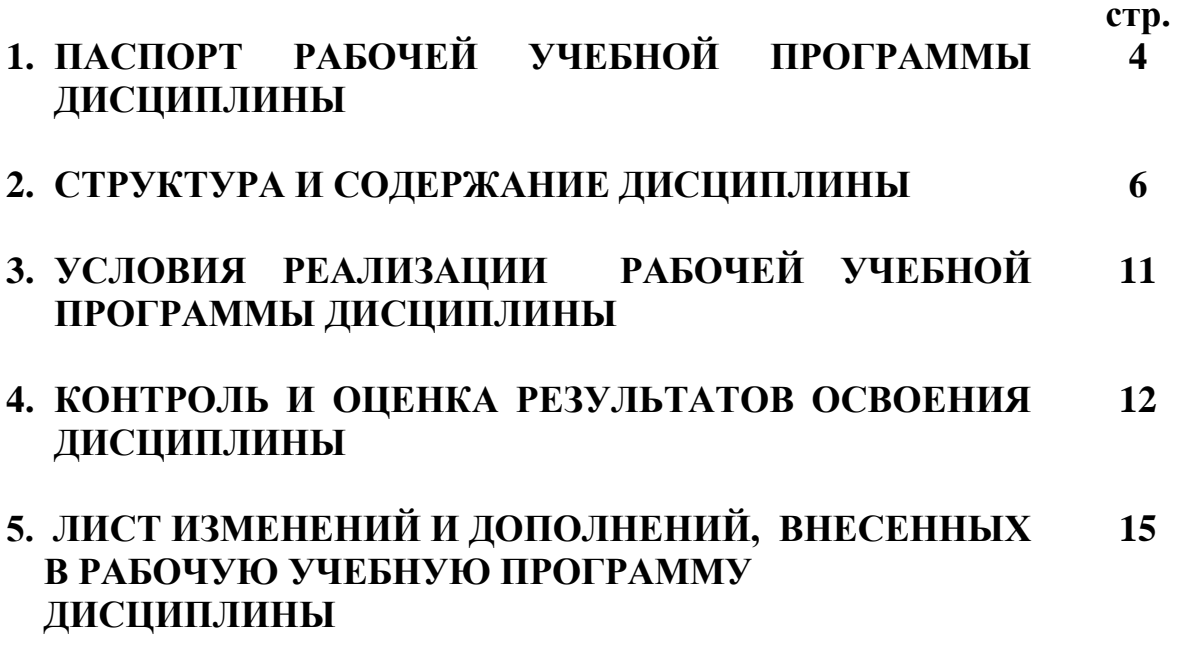

# **1. ПАСПОРТ РАБОЧЕЙ УЧЕБНОЙ ПРОГРАММЫ ДИСЦИПЛИНЫ**

### ЕН.02 Информатика

#### **1.1. Область применения рабочей учебной программы**

Рабочая учебная программа дисциплины является частью программы подготовки специалистов среднего звена в соответствии с ФГОС по специальности 23.02.06 Техническая эксплуатация подвижного состава железных дорог, укрупненной группы 23.00.00 Техника и технологии наземного транспорта.

**1.2. Место дисциплины в структуре программы подготовки специалиста среднего звена:**

входит в математический и общий естественнонаучный учебный цикл.

## **1.3. Цели и задачи дисциплины – требования к результатам освоения дисциплины:**

В результате освоения у дисциплины обучающийся должен уметь:

– использовать изученные прикладные программные средства.

В результате освоения дисциплины обучающийся должен знать:

– основные понятия автоматизированной обработки информации;

– общий состав и структуру персональных электронно-вычислительных машин (ЭВМ) и вычислительных систем;

– базовые системные программные продукты и пакеты прикладных программ.

В результате освоения дисциплины обучаю*щийся должен иметь*  практический опыт:

– выполнения расчетов с использованием прикладных компьютерных программ;

– использования информационно-телекоммуникационной сети «Интернет» и ее возможности для организации оперативного обмена информацией;

– использования технологий сбора, размещения, хранения, накопления, преобразования и передачи данных в профессионально ориентированных информационных системах;

– обработки и анализа информации с применением программных средств и вычислительной техники.

Формируемые общие компетенции, включающие в себя способность:

OK 1. Понимать сущность и социальную значимость своей будущей профессии, проявлять к ней устойчивый интерес.

ОК 2. Организовывать собственную деятельность, выбирать типовые методы и способы выполнения профессиональных задач, оценивать их эффективность и качество.

ОК 3. Принимать решения в стандартных и нестандартных ситуациях и нести за них ответственность.

ОК 4. Осуществлять поиск и использование информации, необходимой для эффективного выполнения профессиональных задач, профессионального и личностного развития.

ОК 5. Использовать информационно-коммуникационные технологии в профессиональной деятельности.

ОК 6. Работать в коллективе и команде, эффективно общаться с коллегами, руководством, потребителями.

ОК 7. Брать на себя ответственность за работу членов команды (подчиненных), результат выполнения заданий.

ОК 8. Самостоятельно определять задачи профессионального и личностного развития, заниматься самообразованием, осознанно планировать повышение квалификации.

ОК 9. Ориентироваться в условиях частой смены технологий в профессиональной деятельности.

ПК 2.2. Планировать и организовывать мероприятия по соблюдению норм безопасных условий труда.

ПК 2.3. Контролировать и оценивать качество выполняемых работ.

ПК 3.1. Оформлять техническую и технологическую документацию.

ПК 3.2. Разрабатывать технологические процессы на ремонт отдельных деталей и узлов подвижного состава железных дорог в соответствии с нормативной документацией.

## **1.4. Количество часов на освоение рабочей учебной программы:**

Очная форма обучения на базе основного общего образования / среднего общего образования:

максимальной учебной нагрузки обучающегося - 111 часов, в том числе: обязательной аудиторной учебной нагрузки обучающегося - 76 часов, самостоятельной работы обучающегося - 35 часов.

Заочная форма обучения на базе среднего общего образования:

максимальная учебная нагрузка обучающегося 111 часа, в том числе: обязательная аудиторная учебная нагрузка обучающегося 20 часов; самостоятельная работа обучающегося 91 часов.

# **2. СТРУКТУРА И СОДЕРЖАНИЕ ДИСЦИПЛИНЫ**

# **2.1. Объем дисциплины и виды учебной работы**

Очная форма обучения на базе основного общего образования / среднего общего образования

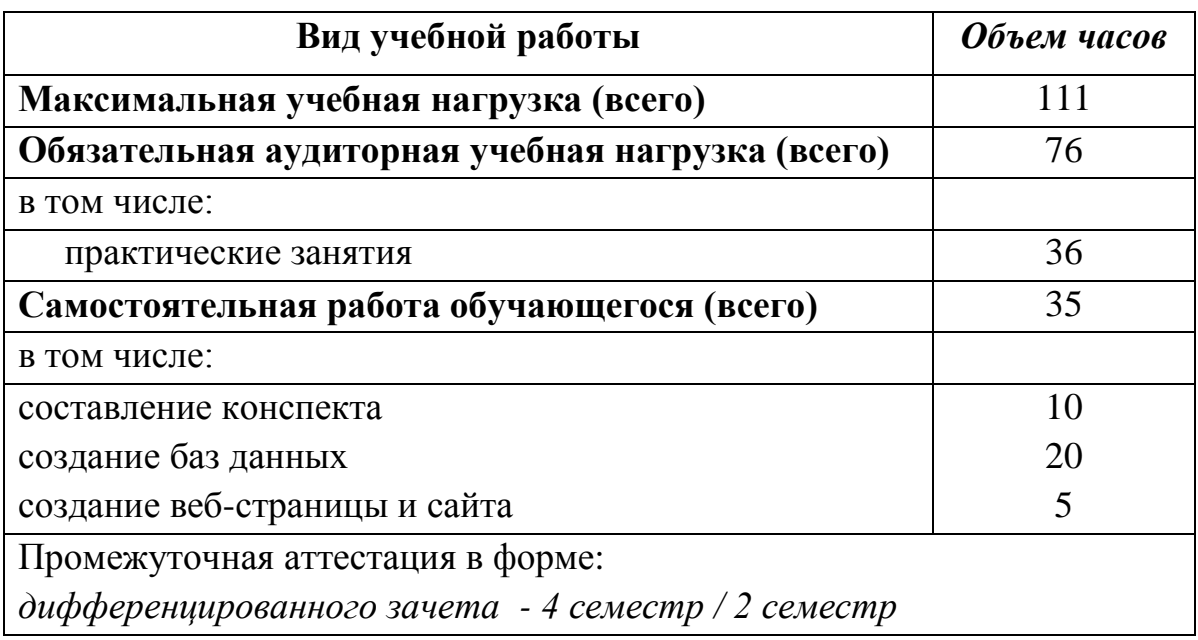

Заочная форма обучения на базе среднего общего образования

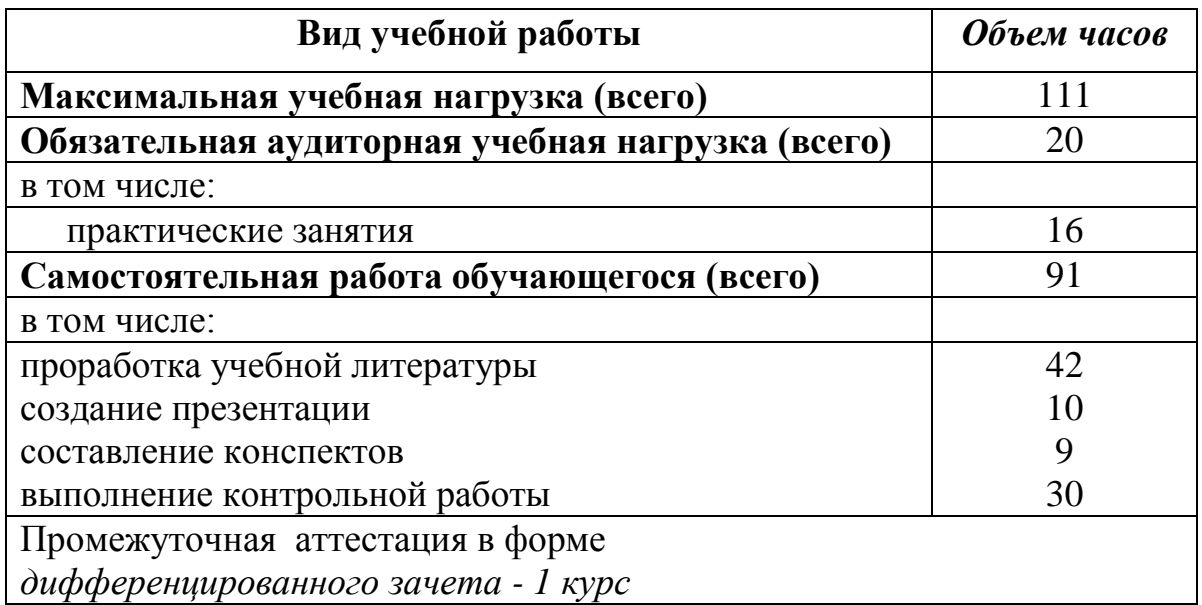

## **2.2. Тематический план и содержание дисциплины Информатика**

Очная форма обучения на базе основного общего образования / среднего общего образования

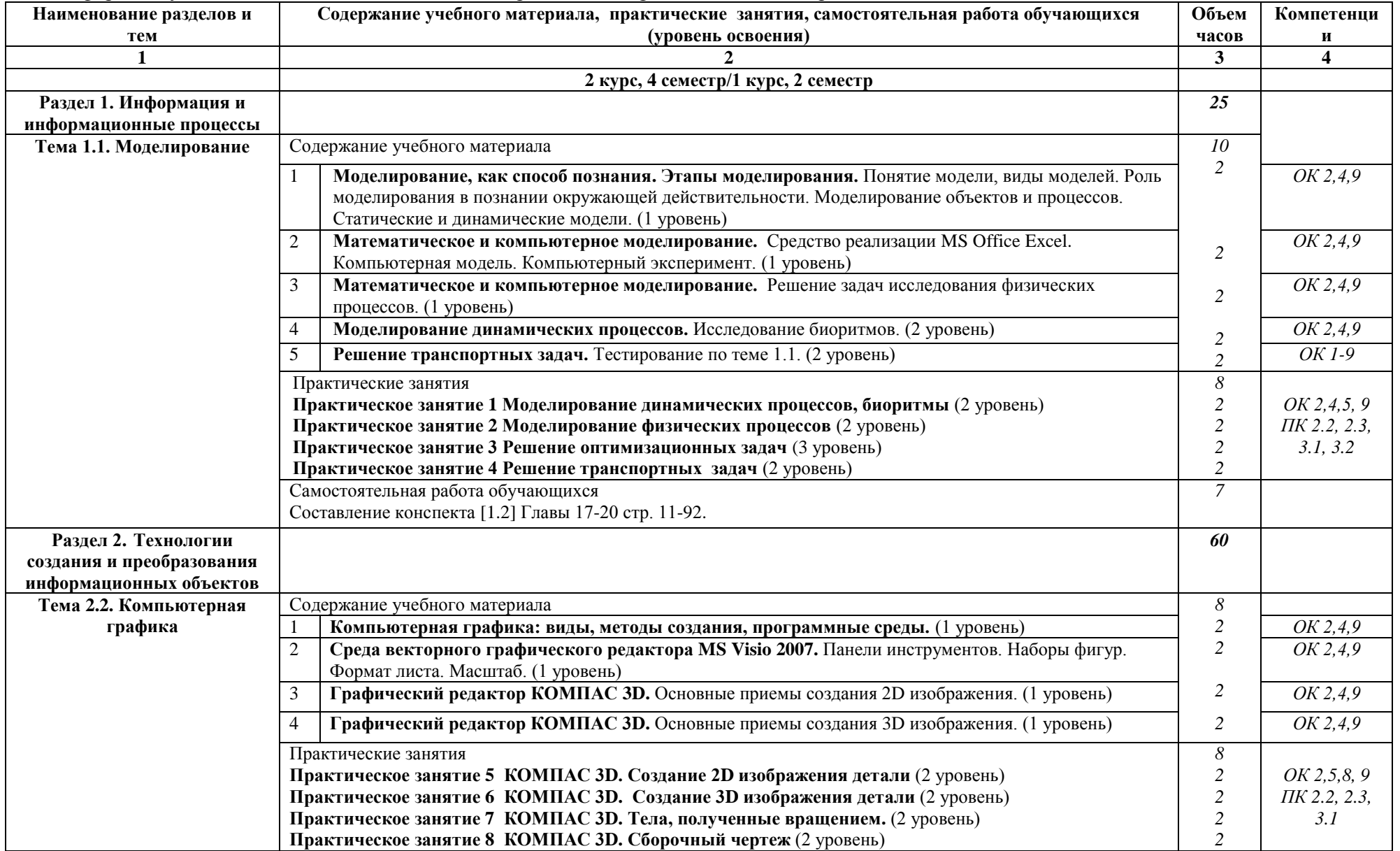

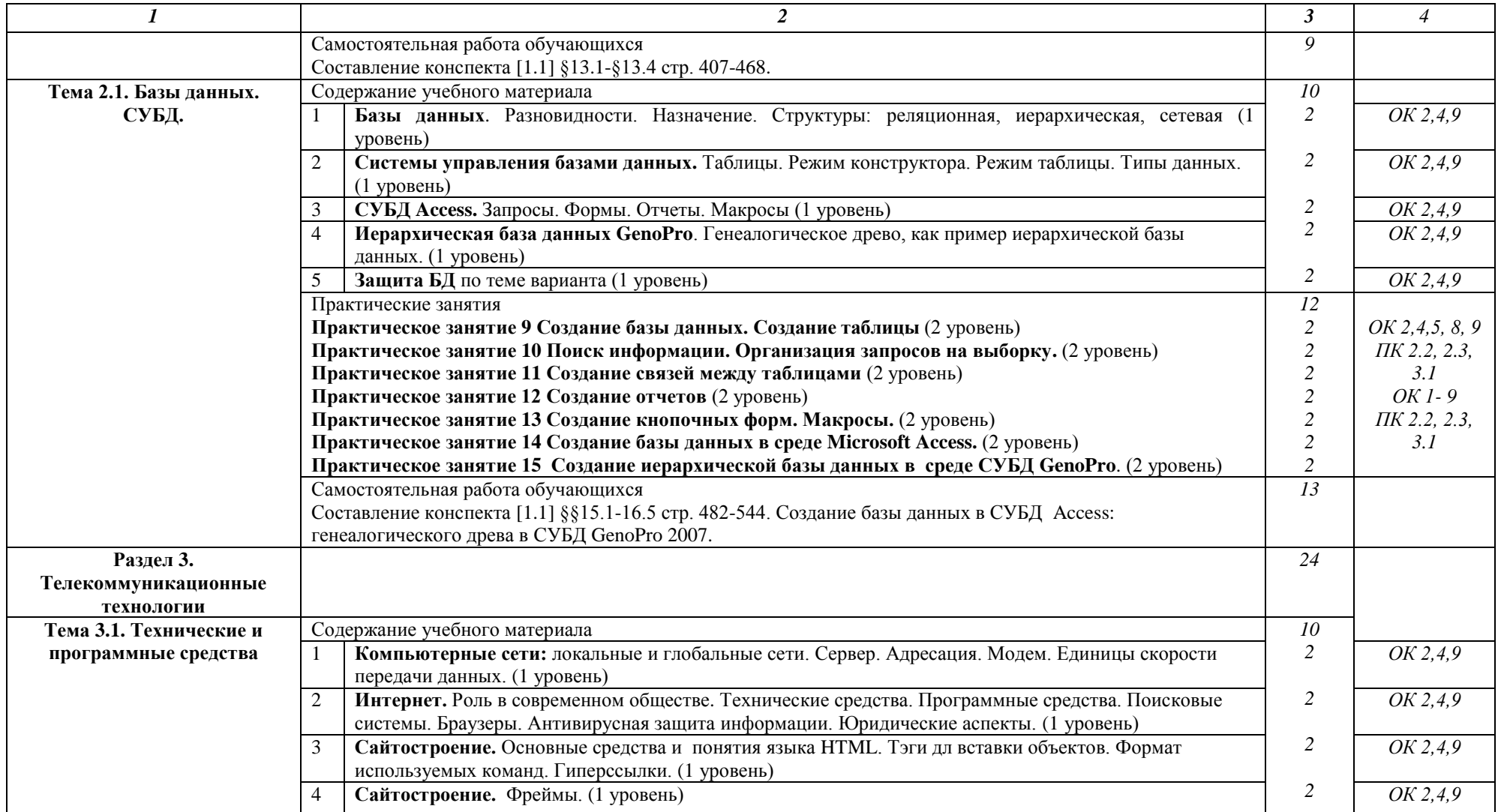

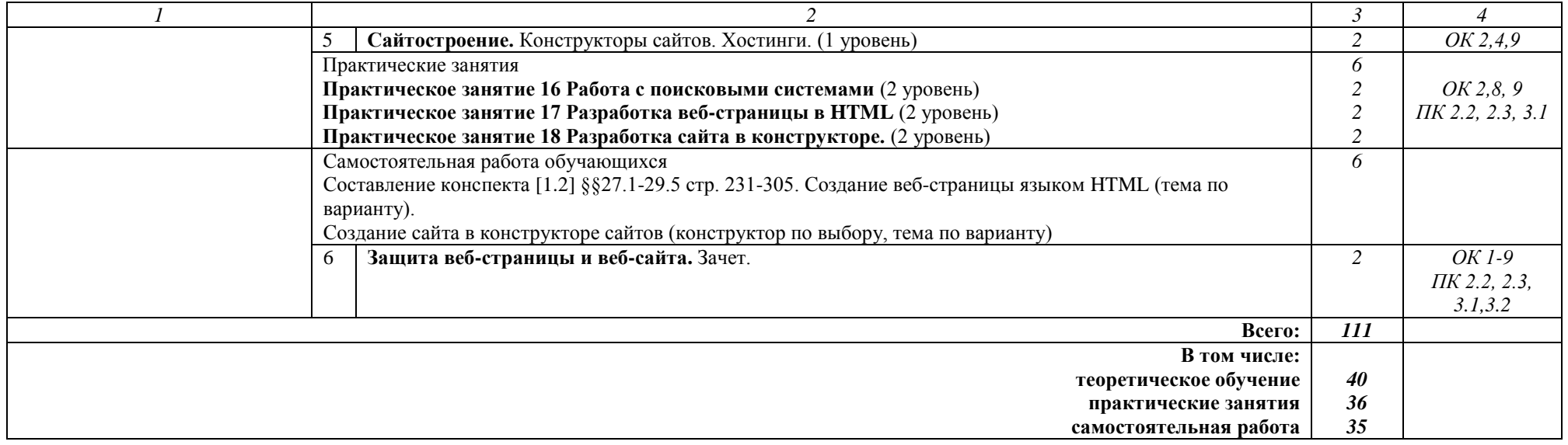

# Заочная форма обучения на базе среднего общего образования

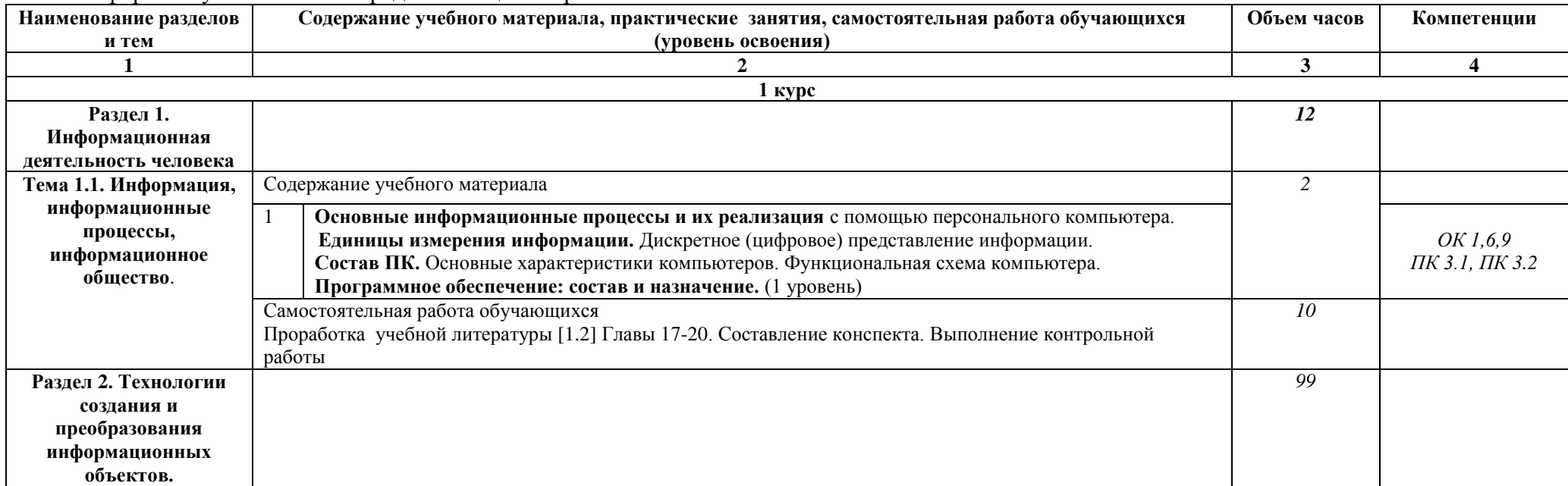

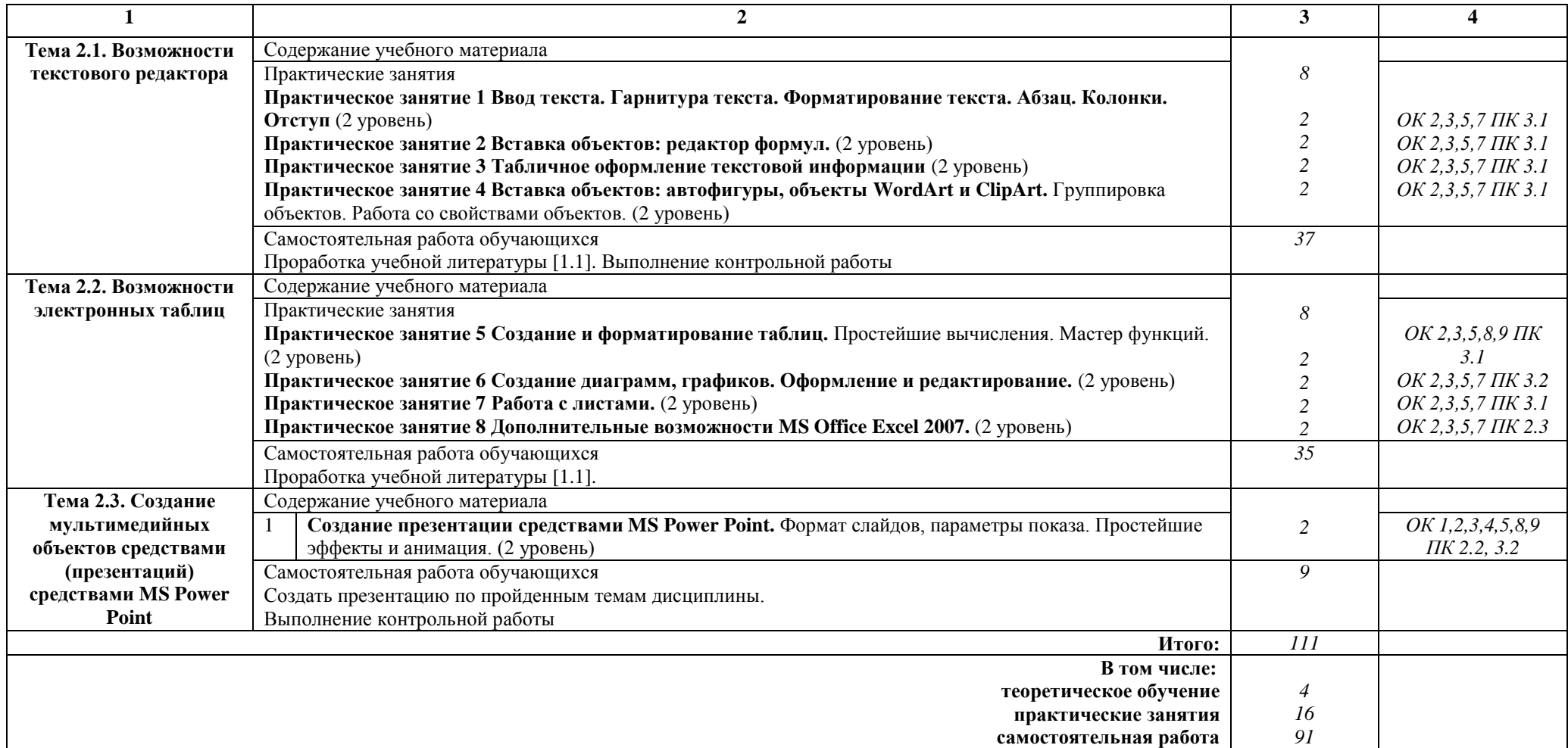

# **Примечание:**

Для характеристики уровня освоения учебного материала используются следующие обозначения:

1 уровень - ознакомительный (узнавание ранее изученных объектов, свойств)

2 уровень - репродуктивный (выполнение деятельности по образцу, инструкции или под руководством)

3 уровень - продуктивный (планирование и самостоятельное выполнение деятельности, решение проблемных задач)

## **3. УСЛОВИЯ РЕАЛИЗАЦИИ РАБОЧЕЙ УЧЕБНОЙ ПРОГРАММЫ ДИСЦИПЛИНЫ**

### **3.1. Материально-техническое обеспечение**

Рабочая учебная программа дисциплины реализуется в кабинете информатики и информационных технологий в профессиональной деятельности.

Оборудование учебного кабинета:

- рабочее место преподавателя с персональным компьютером с лицензионным программным обеспечением;

- комплект нормативных документов;

- учебно-методический комплекс дисциплины;

- наглядные пособия (плакаты, стенды).

Технические средства обучения:

- компьютеры по количеству обучающихся с выходом в Интернет;
- принтер;
- переносное мультимедийное оборудование.

# **3.2. Информационное обеспечение обучения Перечень учебных изданий, интернет-ресурсов**

1**.** Основная учебная литературы:

1.1. Трофимов, В. В. Информатика в 2 т. Том 1 : учебник для СПО / В. В. Трофимов ; под ред. В. В. Трофимова. — 3-е изд., перераб. и доп. — М.: Издательство Юрайт, 2016. — 553 с. — (Профессиональное образование). — ISBN 978-5-9916-9000-3.

1.2. Трофимов, В. В. Информатика в 2 т. Том 2 : учебник для СПО / В. В. Трофимов ; отв. ред. В. В. Трофимов. — 3-е изд., перераб. и доп. — М. : Издательство Юрайт, 2016. — 406 с. — (Профессиональное образование). — ISBN 978-5-9916-9001-0.

2. Дополнительная учебная литература:

Гаврилов, М. В. Информатика и информационные технологии: учебник для среднего профессионального образования / М. В. Гаврилов, В. А. Климов. — 4-е изд., перераб. и доп. — Москва : Издательство Юрайт, 2019. — 383 с. — (Профессиональное образование). — ISBN 978-5-534-03051-8. — Текст : электронный // ЭБС Юрайт [сайт]. с. 2 — URL: https://www.biblioonline.ru/bcode/433276/p.2.

# **4. КОНТРОЛЬ И ОЦЕНКА РЕЗУЛЬТАТОВ ОСВОЕНИЯ ДИСЦИПЛИНЫ**

**Контроль и оценка** результатов освоения дисциплины осуществляется преподавателем в процессе проведения текущего контроля успеваемости и промежуточной аттестации.

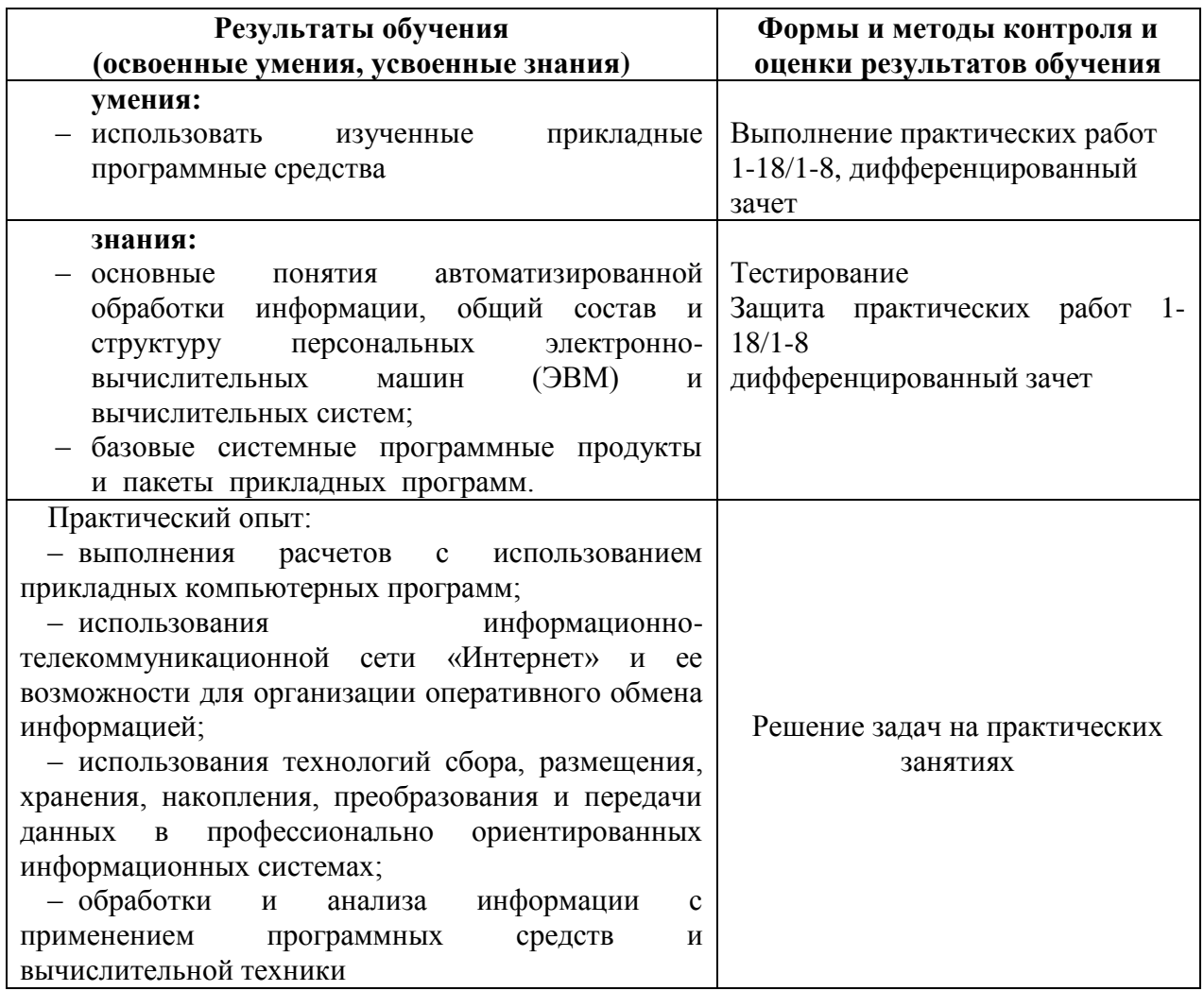

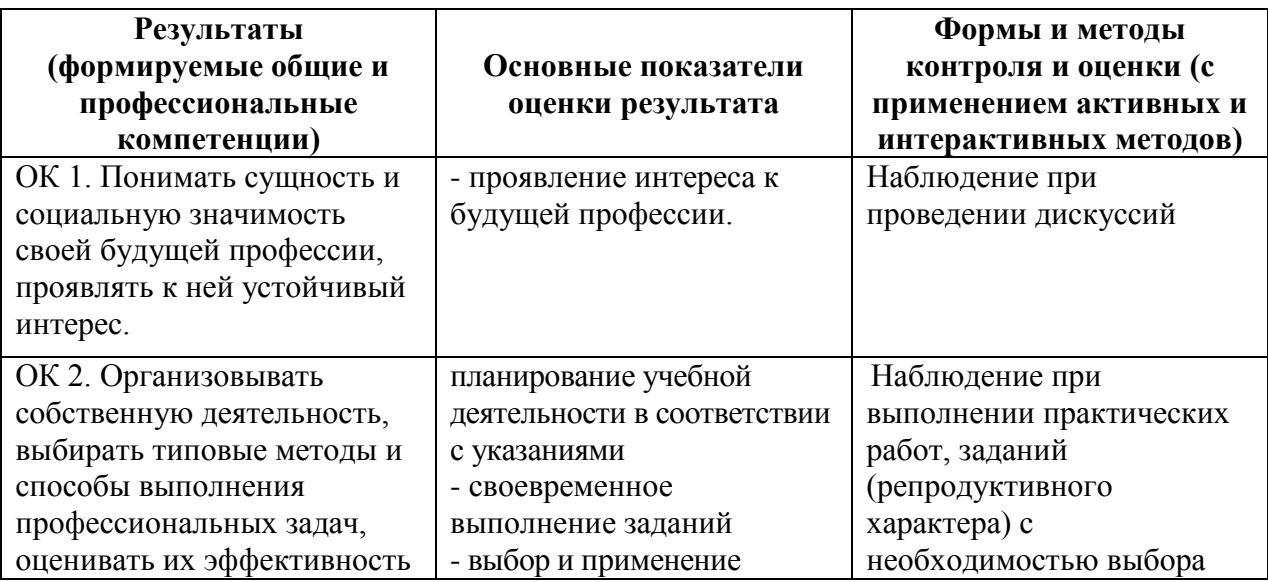

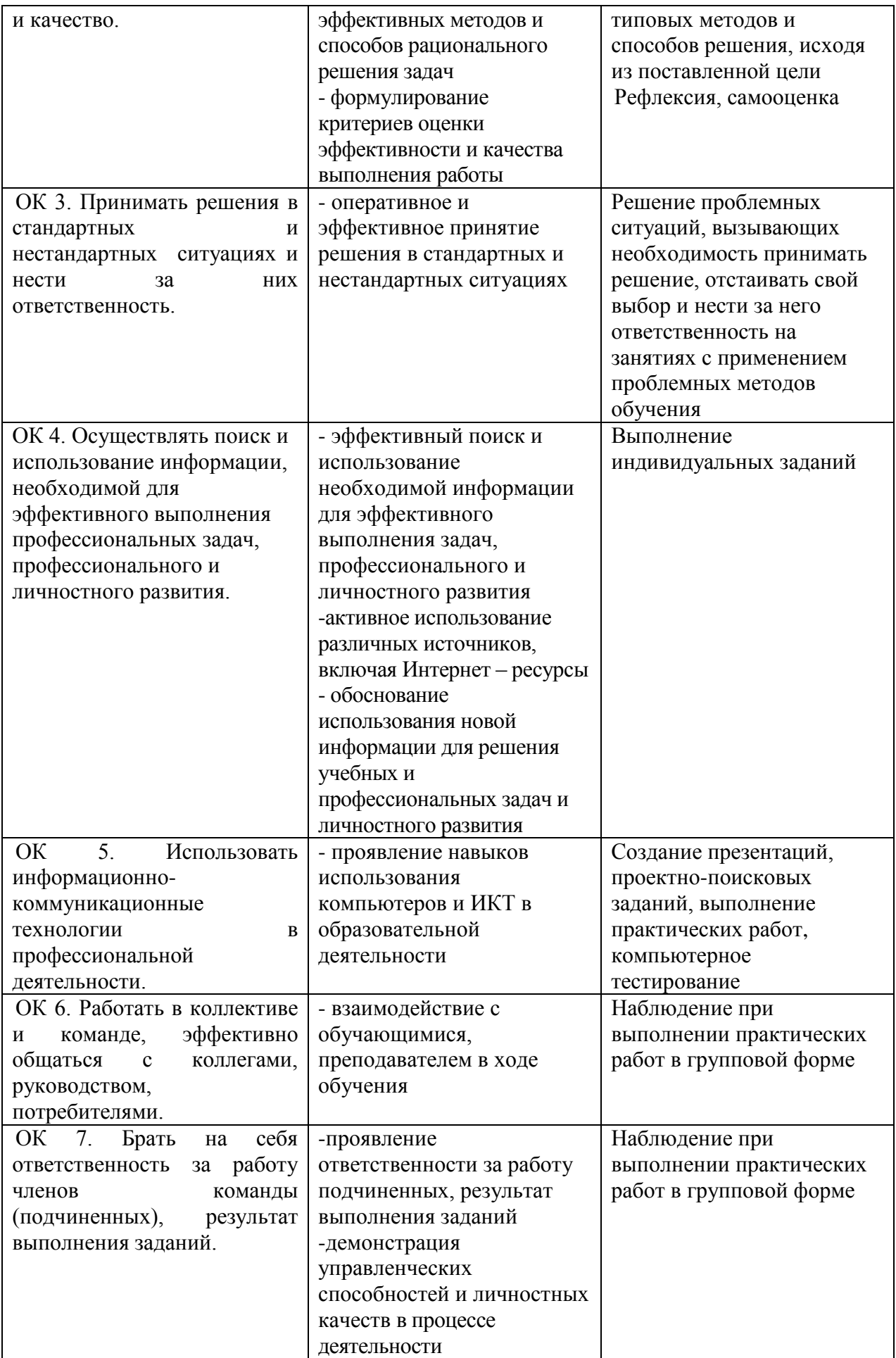

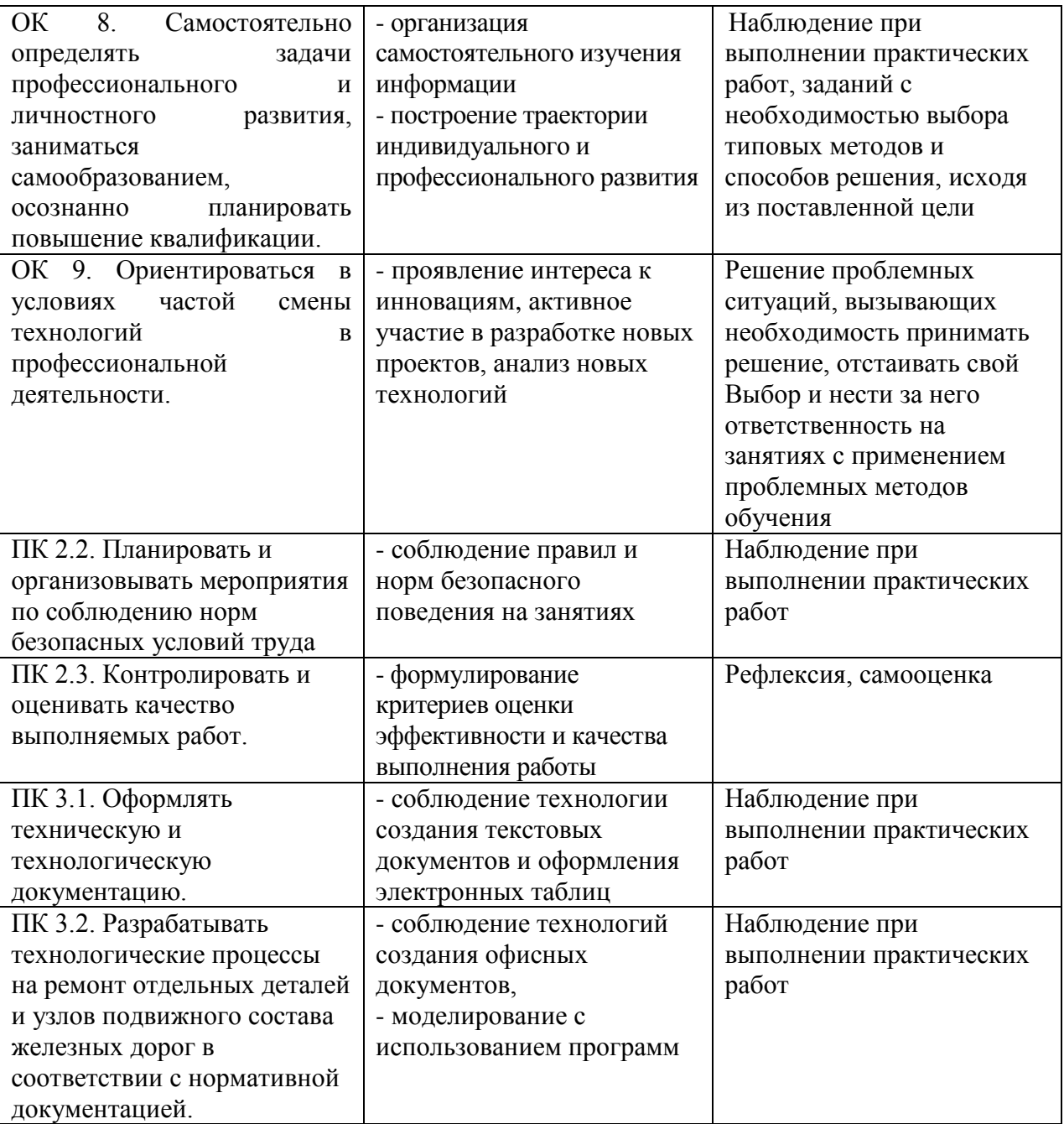

# **5. ЛИСТ ИЗМЕНЕНИЙ И ДОПОЛНЕНИЙ, ВНЕСЕННЫХ В РАБОЧУЮ УЧЕБНУЮ ПРОГРАММУ ДИСЦИПЛИНЫ**

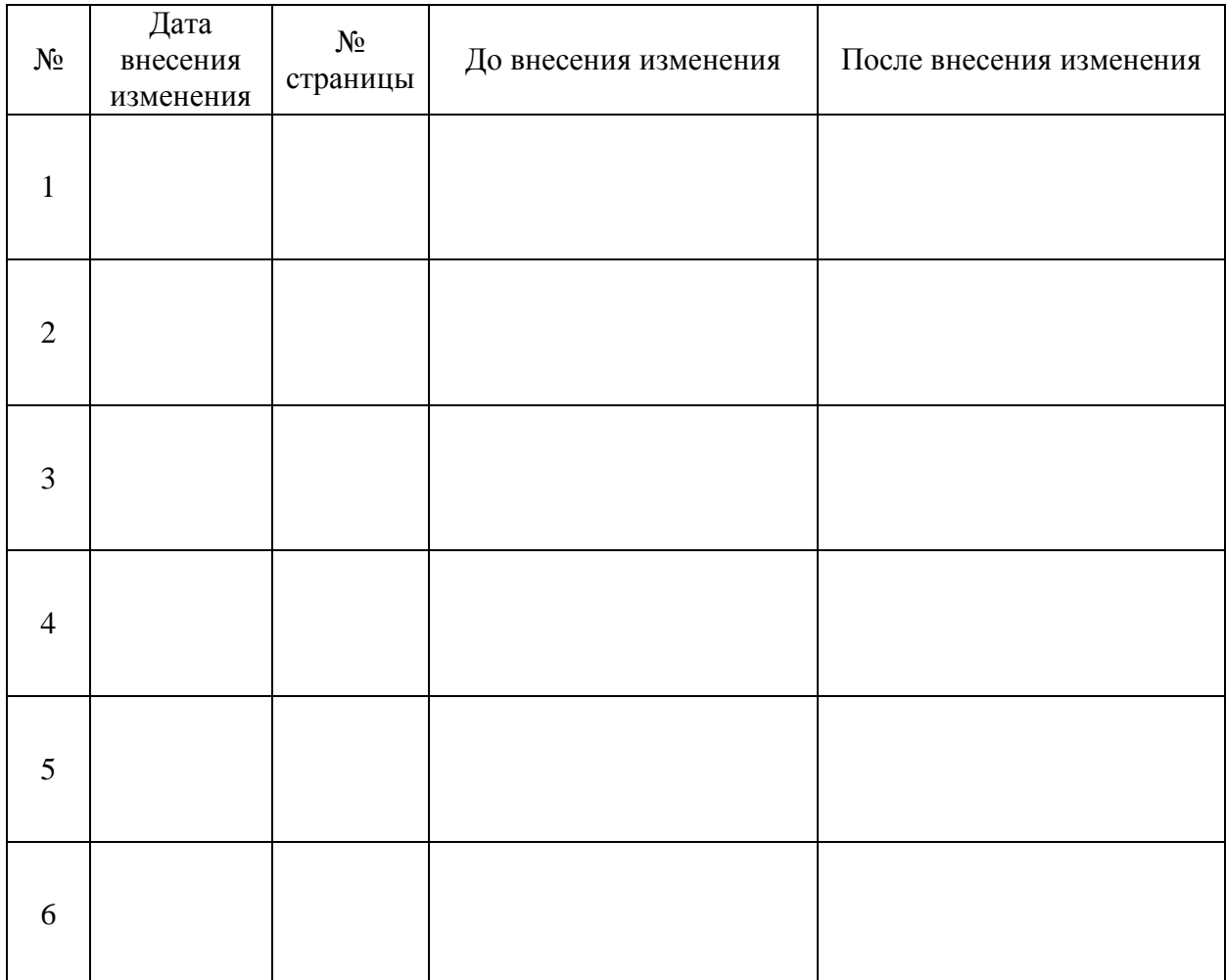